# PHP Programming

## Duration: 5 days (40 hours), Daily 8 hours from 9.30 am to 5.30 pm(Training will be full day with lunch and tea break)

#### **Objective**

This course is designed with very clean and straight forward objectives in PHP. The objectives are carefully selected to deliver the course expectations.

- 1. Being able to install and configure PHP on a computer (Linux, Windows or Mac , any one).
- 2. Basic language syntax and constructs.
- 3. Advanced features like Classes and Objects, FILE IO and HTTP handling.
- 4. Database connectivity.
- 5. Good practices and application security.
- 6. Assignment and mini project.

#### **Materials**

- Course material will be provided to students.
- PDF document about PHP language.
- Course example source code
- Daily assignment and test will be taken every day.

#### Procedures

- 1. Training starts with learning basic skills in language. While participants are being explained about the theory, also quick examples codes will be taken to highlight the topic.
- 2. Hands on session will be in accordance with the theory and will be taken instantly after finishing theory part about a topic.
- 3. Questions and answers are taken instantly during the hands on. This helps to participants.
- 4. participants better understanding of topics.

#### **Adaptations**

PHP is not a language which requires a lot adaptation time. It is very simple and straight forward. Adaptation can be as quick as one day or two for people who already worked on any of programming language.

## Discussion Questions

- 1. Questions can be asked in the session, during the hands on or any suitable time a participant feels.
- 2. After training, questions can be asked over email.

### Training Subject, training terms:

- 1. Each day training have assessment test. If you are not happy with way of my training tell me same day so that we will site and understand the problem. If you are not understanding any topic let me know then and there I will clear the same time.
- 2. Each day training will have assessment test. Assessment test need to do same day and submitted to trainer and cc to company manager.
- 3. After training, questions can be asked over email.
- 4. I am working on day to day topic so, if any problem in topics let know same day/same time instead of pointing once the training is done.

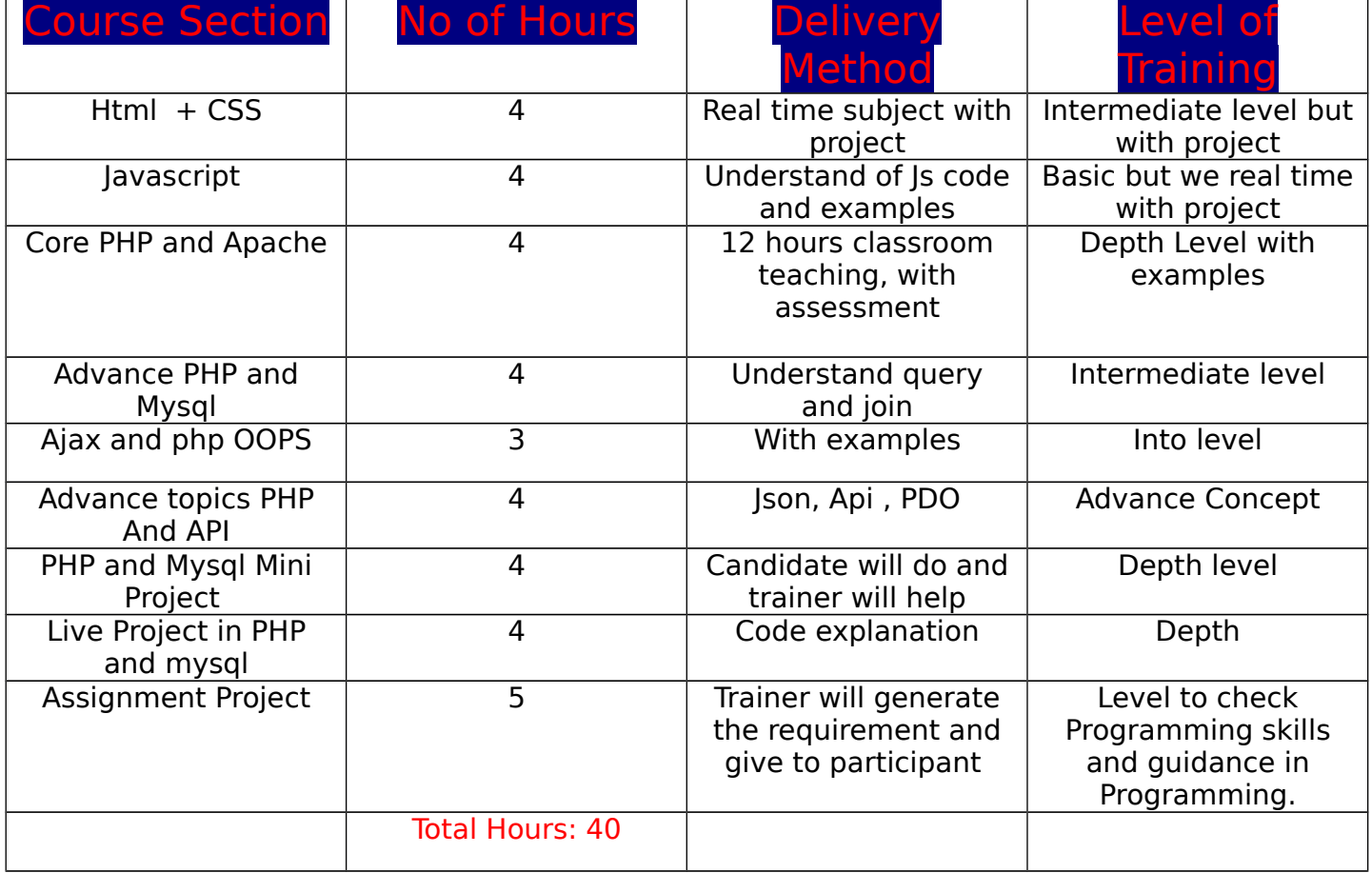

# Course contents:

## Day 1: Html, css and Javascript

## 2.**Hyper Text Markup Language (HTML):**

- Intro to Client-Side Languages (Static Web)
- Basic HTML
- Using Tables and Div in HTML
- We will **create 5 pages website**: using all html tag, I am creating project
- Training on Dreamweaver software.
- List / Iframe / Image Mapping/ Bookmarking
- Forms & Data Handling
- Other major html tag: bold, italic, underline. pre tag etc

#### **HTML 5 Structure Tags:**

- Section, Nav. Article
- Aside,Header,Footer
- About canvas tags

#### **HTML 5 new form elements:**

- HTML 5 New Form Attributes :
- Placeholder Attribute
- Require, Pattern, Auto focus Attribute
- email, tel, url types
- number type,date type,range type

## 3.CSS : cascading style sheet.

- How to create css class
- how to use the class in html. We are going to implement into our html pages
- We have 3 type of css : 1) **external** css 2) **Internal** css and 3) **Inline** css. We are teaching all three.
- About CSS Selectors
- About CSS Properties
- Background Properties
- **Box Properties**
- **Border Properties**
- Positioning Properties

## 3.**JavaScript (JS):** client side scripting language

- Basic JavaScript: how client is going to communicate with server.
- Variable, data type, operator, loop.
- **In-built Functions** & Methods: string function, date, math function, array function.
- **Object** : Navigator object, window object, location object, document object, screen object
- Forms & Data Handling
- form Validations
- Live project have more real time JavaScript.

#### Note: **PHP Live project also we have real time JavaScript**.

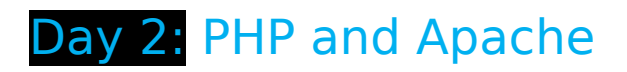

#### PHP Installation and introduction to programming:

- 1. Installing development environment with PHP, MySQL and Apache
- 2. Alternative PHP,MySQL, Apache installation using XAMPP
- 3. Post install configuration of PHP.ini file for enabling and disabling features
- 4. Important tags in PHP.ini file
- 5. Understanding httpd.conf file for fine tuning apache configuration.
- 6. Introduction to php programming
- 7. What is php and why php.
- 8. Php syntax, quote , comment, datatype, precedent, Operators and Conditionals

#### PHP operator and loop

- 1. All operator
- 2. loops

#### Variables and globals and php web concept

- 1. Client/Server Communications , How to embed HTML into PHP , cookie and session In php
- 2. Pre-defined variables
- 3. Variable scope
- 4. Using "global" keyword
- 5. \$GLOBALS

#### IDE and Language Syntax comfort achievement

- 1. Installing Bracket or Notepad++ to write PHP code
- 2. Examples to make participants familiar to PHP coding style

#### Date and math function

- 3. Date and time
- 4 math

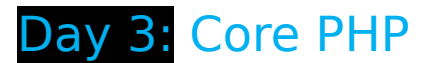

#### Arrays and Hashes

- 1. Defining arrays in PHP
- $2$  lists
- 3. Hashes
- 4. Use of lists, arrays and hashes
- 5. Use of lists, arrays and hashes
- 6. Extracting array elements in a loop
- 7. Catching list elements in separate variables using split() and list()
- 8. Passing arrays as references and values to a function
- 9. Array function: array\_split, array\_chunk, array\_count\_values, array\_fill,

array key exists, array pop, array push etc.

#### **Functions**

- 1. Writing user defined functions
- 2. Many different ways to write PHP functions
- 3. Passing arguments
- 4. Returning values
- 5. Default parameters and precautions

#### Frequently required PHP functions:

1. Filesystem : basename, copy, dirname, fopen, fread, fwrite, foef, fclose, fgets, file, filesize, fputs, is\_dir, is\_file, is\_executable, stat

 2.Strings: trim, echo, explode, fprintf, implode, join, md5, str\_word\_count, strlen, substr, substr\_replace, wordwrap

 3.HTTP: header, base64\_encode, base64\_decode, parse\_url, urlencode, urldecode

## Day 4: Advance PHP and Mysql

#### File and Directory function

- 1. File
- 2. directory

#### Session and Cookie

- 1. session
- 2 cookie
- 3. Debugging Techniques
- 4. Security

#### Ajax with PHP:

1. Introduction to Ajax

- 2. What is XMLHTTPRequest object?
- 3. Ajax properties
- 4. Ajax methods
- 5. Ajax with php and mysql with real time example.

#### Introduction to php oops

- 1. What is class
- 2. What is an object
- 3. What is constructor
- 4. What is property
- 5. What is method
- 6. What is access specifiers
- 7. Inheritance
- 8. Method overloading
- 9. Method overriding

#### **Advance Topics in PHP , Json data and API:**

- <sup>O</sup> Reading and writing files
	- o Finding and manipulating files
	- o Opening, reading, writing, and closing files
	- o Other interesting file functions
- Database access from within PHP
	- o Database support in PHP
- Other Database API (PDO)
- Php.ini, Overriding parameters at runtime
- Handling strings and dates
- Object oriented programming and PHP
- Sessions and cookies
- Dynamic images
- Embedding fonts
- XML integration with PHP
- Handling File Uploads and download
- Encryption
- JSON Data

#### **MySQL and mysql query:**

- Intro to MySOL Server
- Overview of PHPMyAdmin Tool
- Database Creation
- MySQL Tables & Data Types
- Database Connections
- PHP Functions Specific to MySQL
- SQL Statements & Joins
- All about Record set

## Day 5:PHP mini project programming.

Mini project PHP and mysql: Below are features of Mini Project in php and mysql. As soon as I will start this project, parallel. I will assign one Mini project to you so that you will be coding coding on your mini project.

- 2. Creating database and table in mysql
- 3. Registration page in html: creating one registration form using html
- 4. Create Login: we are going to login and php login functionality.
- 5. **Create Profile**: Fetching the value from mysql database.
- 6. **Edit your profile**: We can change our value
- 7. **Forgot password** : if you forgot pass then you have to enter your email id
- 8. **Remember password**:
- 9. **Session and cookie implementation**
- 10.**Upload the image in database** who to fetch image from database
- 11.**File upload**: uploading the file and fetching the files . word doc, notepad, PDF
- 12.**Sending email** by PHP like quick contact form

#### 13.**Viewing others profile**

- 14. Search profile: Quick search(search by First name, search by last name or search by email id)
- 15.Delete profile and Logout

Live project php and mysql: We are leaning here one live project with shopping cart functionality. It is already build website. I will explain each and every line of code in this project with database, admin panel and user section. I will explain below points. I am going to explain same project and I will teach with real coding of this project.

- 1. -Flow of project / requirement analysis
- 2. -how to create database and tables
- 3. -explaining the each files of admin panel
- 4. Add/edit/edit of category
- 5. Add/edit/edit of Products
- 6. Order Management.
- 7. PayPal management.
- 8. Login of admin
- 9. change password
- 10.Logout
- 11.Explaining the each files of front end
- 12.explaining the PayPal payment gateways
- 13.Analysis of your requirement
- 14.Creating the flow of project
- 15.Database design
- 16.Administrator panel
- 17.Paypal payment gateway
	- Front end: we will check front end of website
	- Backend: we will check back end or ADMIN of website
	- Database: Each of page have separate table in mysql

Assignment Project during training : Assignment

Project in php and mysql , only done by Candidate and monitor by trainer.

- 1. Create a signup page
- 2. Create a login page
- 3. How to fetch value from database
- 4. Edit profile
- 5. How search or filter will work
- 6. How to work php with ajax to get value asynchronous.

## Setting the Lab Environment:

Required software are below, you can download and install it in each candidate laptop:

1) http://brackets.io/

This is the editor where we write html, css and php code.

2) https://notepad-plus-plus.org/download/v7.2.1.html

This is the editor where we write html , css and php code

3)Xampp(apache,mysql): https://www.apachefriends.org/download.html

Dowload this 5.6 version

please download and install above 3 software...

call me if any doubt at 91-9347045052 (Whatsapp number)